# **Django FTP server Documentation**

*Release 0.7.0*

**Shinya Okano**

**Feb 23, 2022**

# **CONTENTS**

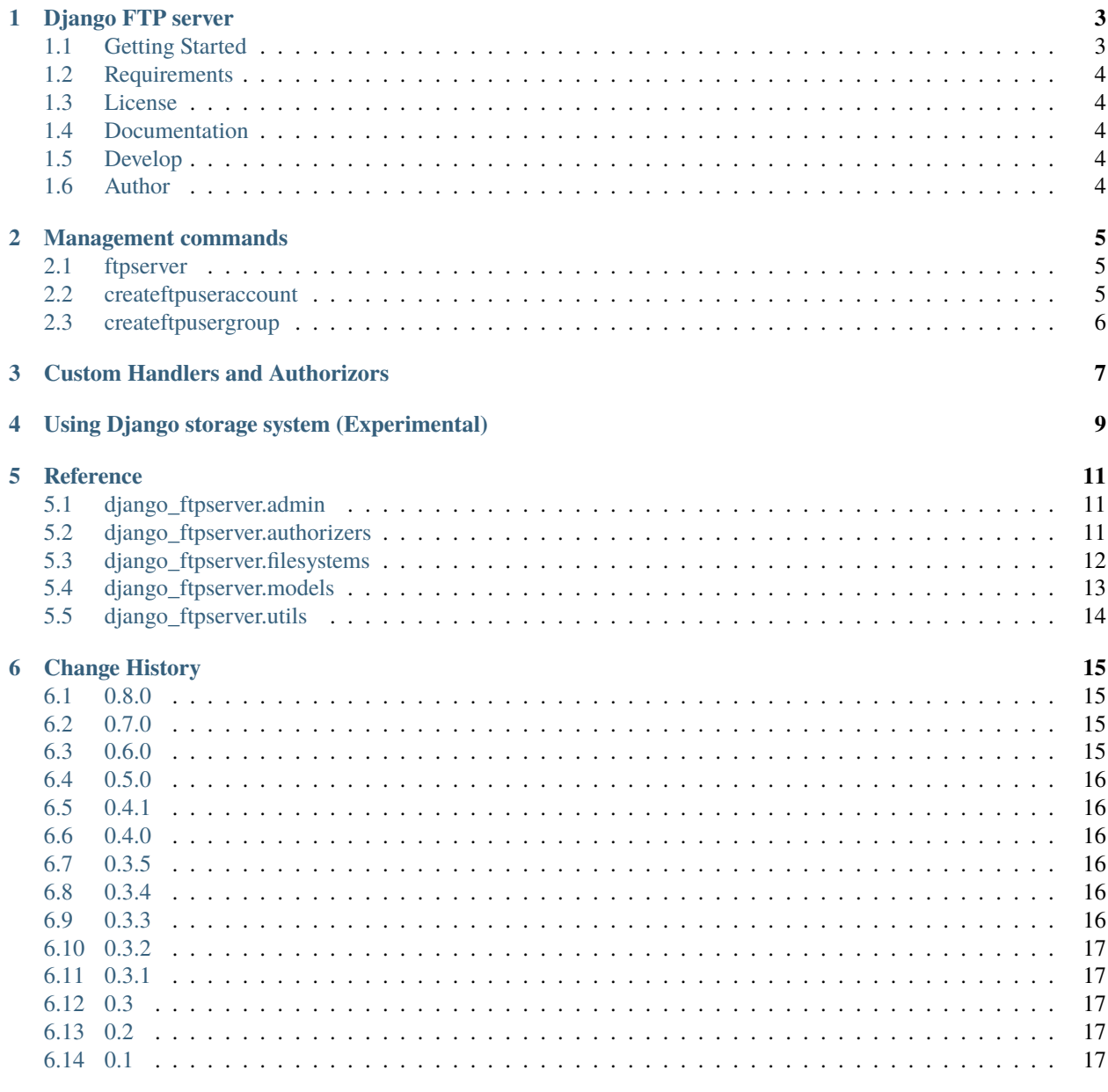

7 Indices and tables

 $\mathbf{i}$ 

 $19$ 

**[Python Module Index](#page-24-0) 21**

**[Index](#page-26-0) 23**

FTP server application that used user authentication of Django.

Contents:

### **ONE**

### **DJANGO FTP SERVER**

<span id="page-6-0"></span>FTP server application that used user authentication of Django.

### <span id="page-6-1"></span>**1.1 Getting Started**

1. Install django-ftpserver by pip.

\$ pip install django-ftpserver

2. Add line to settings.INSTALLED\_APPS for your django project.

```
INSTALLED_APPS = (
    # . .
    'django_ftpserver',
)
```
3. Migrate app.

\$ python manage.py migrate

4. Create FTP user group.

```
$ python manage.py createftpusergroup my-ftp-group
```
5. Create FTP user account.

\$ python manage.py createftpuseraccount <username> my-ftp-group

<username> is the django authentication username.

6. Run manage.py ftpserver command.

\$ python manage.py ftpserver 127.0.0.1:10021

7. Connect with your favorite FTP client.

# <span id="page-7-0"></span>**1.2 Requirements**

- Target Python version is 3.6, 3.7, 3.8, 3.9, 3.10
- Django>=2.2
- pyftpdlib

## <span id="page-7-1"></span>**1.3 License**

This software is licensed under the MIT License.

# <span id="page-7-2"></span>**1.4 Documentation**

The latest documentation is hosted at Read The Docs. <https://django-ftpserver.readthedocs.org/en/latest/>

# <span id="page-7-3"></span>**1.5 Develop**

This project is hosted at Github: <https://github.com/tokibito/django-ftpserver>

# <span id="page-7-4"></span>**1.6 Author**

• Shinya Okano

**TWO**

### **MANAGEMENT COMMANDS**

<span id="page-8-0"></span>Django FTP server add some commands to manage.py commands.

### <span id="page-8-1"></span>**2.1 ftpserver**

Start FTP server.

Usage:

\$ python manage.py ftpserver [options] [host:port]

[host:port] is bind address for FTP server.

For example, it binds to address of 10.0.0.1:21:

\$ python manage.py ftpserver 10.0.0.1:21

#### Table 1: options

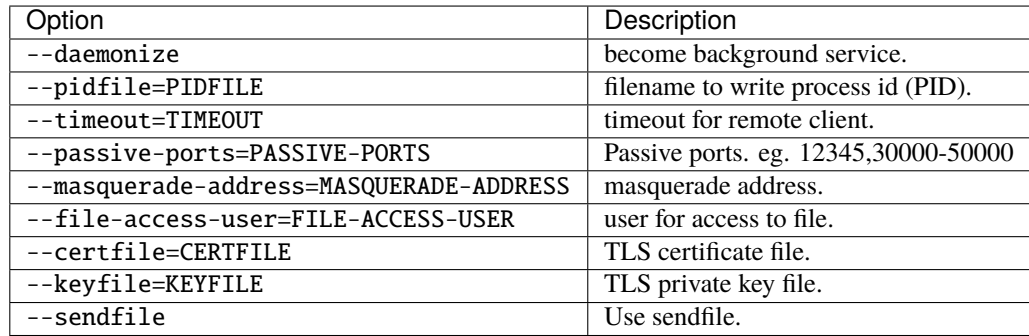

### <span id="page-8-2"></span>**2.2 createftpuseraccount**

Create a FTP user account (FTPUserAccount record).

Usage:

\$ python manage.py createftpuseraccount [options] <username> <group> [home\_dir]

# <span id="page-9-0"></span>**2.3 createftpusergroup**

Create a FTP user group (FTPUserGroup record).

Usage:

\$ python manage.py createftpusergroup [options] <name> [home\_dir]

**THREE**

## **CUSTOM HANDLERS AND AUTHORIZORS**

<span id="page-10-0"></span>Django FTP Server lets you specify custom handlers and authorizers via Django settings.

Setting Options:

```
FTPSERVER_AUTHORIZER = 'django_ftpserver.authorizers.FTPAccountAuthorizer'
FTPSERVER_HANDLER = 'pyftpdlib.handlers.FTPHandler'
FTPSERVER_TLSHANDLER = 'pyftpdlib.handlers.TLS_FTPHandler'
```
The class definitions and methods can be found at the [pyftdblib's documentation.](http://pythonhosted.org/pyftpdlib/)

**FOUR**

### <span id="page-12-0"></span>**USING DJANGO STORAGE SYSTEM (EXPERIMENTAL)**

**Note:** This function is experimental. The API may change frequently.

Django FTP Server supports the Django storage API.

With StorageFS, you can change the storage of the FTP server to various things.

Settings:

# Change FTP server filesystem FTPSERVER\_FILESYSTEM = 'django\_ftpserver.filesystems.StorageFS' # Using Amazon S3 storage (django-storages) DEFAULT\_FILE\_STORAGE = 'storages.backends.s3boto3.S3Boto3Storage' # Config for S3Boto3Storage AWS\_ACCESS\_KEY\_ID = '(your access key id)' AWS\_SECRET\_ACCESS\_KEY = 'your secret access key' AWS\_STORAGE\_BUCKET\_NAME = 'your.storage.bucket'

### **FIVE**

### **REFERENCE**

### <span id="page-14-3"></span><span id="page-14-1"></span><span id="page-14-0"></span>**5.1 django\_ftpserver.admin**

- class django\_ftpserver.admin.FTPUserAccountAdmin(*model*, *admin\_site*) Admin class for FTPUserAccountAdmin
- class django\_ftpserver.admin.FTPUserGroupAdmin(*model*, *admin\_site*) Admin class for FTPUserGroup

### <span id="page-14-2"></span>**5.2 django\_ftpserver.authorizers**

- class django\_ftpserver.authorizers.FTPAccountAuthorizer(*file\_access\_user=None*) Authorizer class by django authentication.
	- get\_account(*username*) return user by username.
	- get\_msg\_login(*username*) message for welcome.
	- get\_perms(*username*) return user permissions
	- has\_perm(*username*, *perm*, *path=None*) check user permission
	- has\_user(*username*) return True if exists user.
	- impersonate\_user(*username*, *password*) delegate to personate\_user method

#### model

- alias of [django\\_ftpserver.models.FTPUserAccount](#page-16-1)
- terminate\_impersonation(*username*) delegate to terminate\_impersonation method
- validate\_authentication(*username*, *password*, *handler*) authenticate user with password

### <span id="page-15-1"></span><span id="page-15-0"></span>**5.3 django\_ftpserver.filesystems**

#### class django\_ftpserver.filesystems.DjangoGCloudStoragePatch StoragePatch for DjangoGCloudStorage(provided by django-gcloud-storage).

class django\_ftpserver.filesystems.FileSystemStoragePatch StoragePatch for Django's FileSystemStorage.

class django\_ftpserver.filesystems.PseudoStat(*st\_size*, *st\_mtime*, *st\_nlink*, *st\_mode*, *st\_uid*, *st\_gid*,

*st\_dev*, *st\_ino*)

#### st\_dev

Alias for field number 6

#### st aid

Alias for field number 5

#### st\_ino

Alias for field number 7

#### st\_mode

Alias for field number 3

#### st\_mtime

Alias for field number 1

#### st\_nlink

Alias for field number 2

#### st\_size

Alias for field number 0

#### st\_uid

Alias for field number 4

#### class django\_ftpserver.filesystems.S3Boto3StoragePatch

StoragePatch for S3Boto3Storage(provided by django-storages).

#### class django\_ftpserver.filesystems.StorageFS(*root*, *cmd\_channel*) FileSystem for bridge to Django storage.

#### apply\_patch()

apply adjustment patch for storage

#### chdir(*path*)

Change the current directory. If this method is overridden it is vital that *cwd* attribute gets set.

#### chmod(*path*, *mode*)

Change file/directory mode.

#### get\_group\_by\_gid(*gid*)

Return the groupname associated with group id. If this can't be determined return raw gid instead. On Windows just return "group".

#### get\_user\_by\_uid(*uid*)

Return the username associated with user id. If this can't be determined return raw uid instead. On Windows just return "owner".

#### getmtime(*path*)

Return the last modified time as a number of seconds since the epoch.

#### getsize(*path*)

Return the size of the specified file in bytes.

#### <span id="page-16-2"></span>isdir(*path*)

Return True if path is a directory.

#### isfile(*path*)

Return True if path is a file.

#### islink(*path*)

Return True if path is a symbolic link.

#### lexists(*path*)

Return True if path refers to an existing path, including a broken or circular symbolic link.

#### listdir(*path*)

List the content of a directory.

#### lstat(*path*)

Like stat but does not follow symbolic links.

#### mkdir(*path*)

Create the specified directory.

#### mkstemp(*suffix=''*, *prefix=''*, *dir=None*, *mode='wb'*)

A wrap around tempfile.mkstemp creating a file with a unique name. Unlike mkstemp it returns an object with a file-like interface.

#### open(*filename*, *mode*) Open a file returning its handler.

### realpath(*path*)

Return the canonical version of path eliminating any symbolic links encountered in the path (if they are supported by the operating system).

#### remove(*path*)

Remove the specified file.

#### rmdir(*path*)

Remove the specified directory.

#### stat(*path*)

Perform a stat() system call on the given path.

#### class django\_ftpserver.filesystems.StoragePatch

Base class for patches to StorageFS.

#### classmethod apply(*fs*)

replace bound methods of fs.

### <span id="page-16-0"></span>**5.4 django\_ftpserver.models**

<span id="page-16-1"></span>class django\_ftpserver.models.FTPUserAccount(*id*, *user*, *group*, *last\_login*, *home\_dir*) exception DoesNotExist

#### exception MultipleObjectsReturned

class django\_ftpserver.models.FTPUserGroup(*id*, *name*, *permission*, *home\_dir*) exception DoesNotExist

exception MultipleObjectsReturned

# <span id="page-17-1"></span><span id="page-17-0"></span>**5.5 django\_ftpserver.utils**

#### django\_ftpserver.utils.get\_settings\_value(*name*) Return the django settings value for name attribute

django\_ftpserver.utils.make\_server(*server\_class*, *handler\_class*, *authorizer\_class*, *filesystem\_class*, *host\_port*, *file\_access\_user=None*, *\*\*handler\_options*)

make server instance

**Host\_port** (host, port)

**File\_access\_user** 'spam'

handler\_options:

- timeout
- passive\_ports
- masquerade\_address
- certfile
- keyfile

### django\_ftpserver.utils.parse\_ports(*ports\_text*)

Parse ports text

e.g. ports\_text = "12345,13000-15000,20000-30000"

### **SIX**

### **CHANGE HISTORY**

### <span id="page-18-1"></span><span id="page-18-0"></span>**6.1 0.8.0**

**release-date** 2022-02-24

- Added Django 3.1, 3.2, 4.0 support
- Added Python 3.9, 3.10 support
- Removed Django <2.2 support
- Removed Python 3.4, 3.5 support
- Enable encryption before authentication for FTP+TLS [#21](https://github.com/tokibito/django-ftpserver/pull/21)

### <span id="page-18-2"></span>**6.2 0.7.0**

**release-date** 2020-02-20

- Added Django 3.0 support
- Added Python 3.8 support
- Removed Django <2.0 support
- Removed Python 2.7 support
- Removed six dependency

### <span id="page-18-3"></span>**6.3 0.6.0**

#### **release-date** 2018-11-26

- Added Django 2.0, 2.1 support
- Removed Django <1.11 support
- Change the test runner from nose to pytest

### <span id="page-19-0"></span>**6.4 0.5.0**

**release-date** 2017-05-24

- Added storage system support [#14](https://github.com/tokibito/django-ftpserver/pull/14)
- Added Django 1.11 support

### <span id="page-19-1"></span>**6.5 0.4.1**

**release-date** 2017-03-27

- Update daemonize.py [#13](https://github.com/tokibito/django-ftpserver/pull/13)
- Add six module to install\_require
- Added Python 3.6 support

### <span id="page-19-2"></span>**6.6 0.4.0**

**release-date** 2016-09-16

- WIP: Added django 1.10 support [#12](https://github.com/tokibito/django-ftpserver/pull/12)
- Removed older Python(2.6, 3.3) and Django(<1.8) support

### <span id="page-19-3"></span>**6.7 0.3.5**

**release-date** 2016-01-26

• Fix daemonize problem in Django 1.9 [#10](https://github.com/tokibito/django-ftpserver/issues/10)

## <span id="page-19-4"></span>**6.8 0.3.4**

**release-date** 2015-12-15

• add tox env for Django 1.9 and Python 3.5

### <span id="page-19-5"></span>**6.9 0.3.3**

**release-date** 2015-10-14

• #9 Fix for python3 in utils

## <span id="page-20-0"></span>**6.10 0.3.2**

- **release-date** 2015-10-02
- #7 support Custom Authorizer and Handler classes via settings

# <span id="page-20-1"></span>**6.11 0.3.1**

**release-date** 2015-03-29

• small refactoring

### <span id="page-20-2"></span>**6.12 0.3**

**release-date** 2015-2-12

- support sendfile (–sendfile option)
- fixes #5 support custom User username field
- fixes #4 support Windows platform
- fixes #1 model string format

## <span id="page-20-3"></span>**6.13 0.2**

**release-date** 2014-03-26

- support TLS (–certfile option)
- testing on Python 3.4

### <span id="page-20-4"></span>**6.14 0.1**

**release-date** 2014-03-09

first release.

# **SEVEN**

### **INDICES AND TABLES**

- <span id="page-22-0"></span>• genindex
- modindex
- search

### **PYTHON MODULE INDEX**

### <span id="page-24-0"></span>d

django\_ftpserver.admin, [11](#page-14-1) django\_ftpserver.authorizers, [11](#page-14-2) django\_ftpserver.filesystems, [12](#page-15-0) django\_ftpserver.models, [13](#page-16-0) django\_ftpserver.utils, [14](#page-17-0)

### **INDEX**

### <span id="page-26-0"></span>A

- apply() (*django\_ftpserver.filesystems.StoragePatch class method*), [13](#page-16-2)
- apply\_patch() (*django\_ftpserver.filesystems.StorageFS method*), [12](#page-15-1)

### C

chdir() (*django\_ftpserver.filesystems.StorageFS method*), [12](#page-15-1) chmod() (*django\_ftpserver.filesystems.StorageFS method*), [12](#page-15-1)

# D

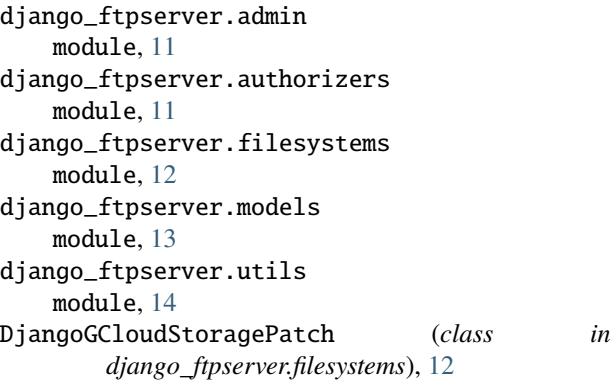

# F

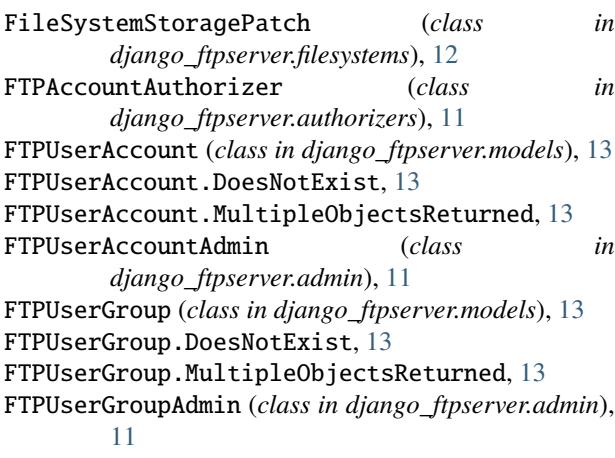

### G

get\_account() (*django\_ftpserver.authorizers.FTPAccountAuthorizer method*), [11](#page-14-3) get\_group\_by\_gid() (*django\_ftpserver.filesystems.StorageFS method*), [12](#page-15-1) get\_msg\_login() (*django\_ftpserver.authorizers.FTPAccountAuthorizer method*), [11](#page-14-3) get\_perms() (*django\_ftpserver.authorizers.FTPAccountAuthorizer method*), [11](#page-14-3) get\_settings\_value() (*in module django\_ftpserver.utils*), [14](#page-17-1) get\_user\_by\_uid() (*django\_ftpserver.filesystems.StorageFS method*), [12](#page-15-1) getmtime() (*django\_ftpserver.filesystems.StorageFS method*), [12](#page-15-1) getsize() (*django\_ftpserver.filesystems.StorageFS method*), [12](#page-15-1)

### H

has\_perm() (*django\_ftpserver.authorizers.FTPAccountAuthorizer method*), [11](#page-14-3) has\_user() (*django\_ftpserver.authorizers.FTPAccountAuthorizer method*), [11](#page-14-3)

I

- impersonate\_user() (*django\_ftpserver.authorizers.FTPAccountAuthorizer method*), [11](#page-14-3)
- isdir() (*django\_ftpserver.filesystems.StorageFS method*), [12](#page-15-1)
- isfile() (*django\_ftpserver.filesystems.StorageFS method*), [13](#page-16-2)
- islink() (*django\_ftpserver.filesystems.StorageFS method*), [13](#page-16-2)

### L

- lexists() (*django\_ftpserver.filesystems.StorageFS method*), [13](#page-16-2)
- listdir() (*django\_ftpserver.filesystems.StorageFS method*), [13](#page-16-2)
- lstat() (*django\_ftpserver.filesystems.StorageFS method*), [13](#page-16-2)

### M

make\_server() (*in module django\_ftpserver.utils*), [14](#page-17-1) mkdir() (*django\_ftpserver.filesystems.StorageFS method*), [13](#page-16-2) mkstemp() (*django\_ftpserver.filesystems.StorageFS method*), [13](#page-16-2) model (*django\_ftpserver.authorizers.FTPAccountAuthorizer* V *attribute*), [11](#page-14-3) module django\_ftpserver.admin, [11](#page-14-3)

django\_ftpserver.authorizers, [11](#page-14-3) django\_ftpserver.filesystems, [12](#page-15-1) django\_ftpserver.models, [13](#page-16-2) django\_ftpserver.utils, [14](#page-17-1)

### O

open() (*django\_ftpserver.filesystems.StorageFS method*), [13](#page-16-2)

### P

parse\_ports() (*in module django\_ftpserver.utils*), [14](#page-17-1) PseudoStat (*class in django\_ftpserver.filesystems*), [12](#page-15-1)

# R

- realpath() (*django\_ftpserver.filesystems.StorageFS method*), [13](#page-16-2)
- remove() (*django\_ftpserver.filesystems.StorageFS method*), [13](#page-16-2)
- rmdir() (*django\_ftpserver.filesystems.StorageFS method*), [13](#page-16-2)

# S

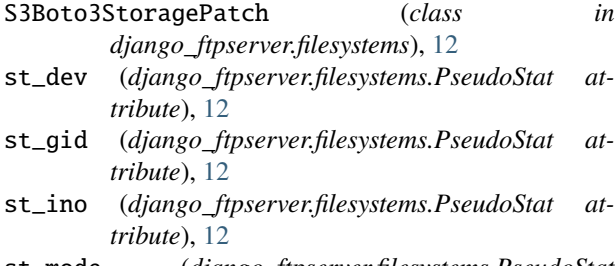

- st\_mode (*django\_ftpserver.filesystems.PseudoStat attribute*), [12](#page-15-1)
- st\_mtime (*django\_ftpserver.filesystems.PseudoStat attribute*), [12](#page-15-1)
- st\_nlink (*django\_ftpserver.filesystems.PseudoStat attribute*), [12](#page-15-1)
- st\_size (*django\_ftpserver.filesystems.PseudoStat attribute*), [12](#page-15-1)
- st\_uid (*django\_ftpserver.filesystems.PseudoStat attribute*), [12](#page-15-1)
- stat() (*django\_ftpserver.filesystems.StorageFS method*), [13](#page-16-2)
- StorageFS (*class in django\_ftpserver.filesystems*), [12](#page-15-1)

StoragePatch (*class in django\_ftpserver.filesystems*), [13](#page-16-2)

### T

### terminate\_impersonation()

(*django\_ftpserver.authorizers.FTPAccountAuthorizer method*), [11](#page-14-3)

### validate\_authentication()

(*django\_ftpserver.authorizers.FTPAccountAuthorizer method*), [11](#page-14-3)